## ELEKTRONIKA POOL

# **Układ do odstraszania dokuczliwych owadów**

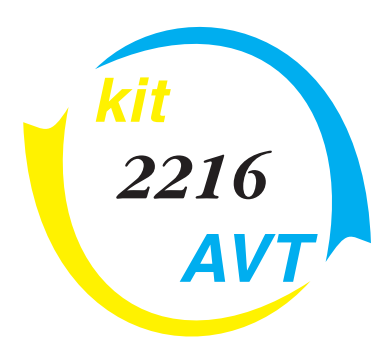

### **Do czego to służy?**

Konstruowanie urządzeń odstraszają− cych szkodniki jest ideą nad wyraz hu− manitarną i godną propagowania: po co bowiem zabijać jakiekolwiek stworze− nia, jeżeli nie jest to absolutną koniecz− nością! Najczęściej wystarczy przecież zmusić nie lubianego zwierzaka do zmiany miejsca zamieszkania lub zanie− chania atakowania nas. Powszechnie wiadomo, że prawie każde zwierze cze− goś się boi i nie lubi różnych dźwięków i zjawisk optycznych. Najstarszą meto− dą odstraszania szkodników są z pew− nością strachy na wróble, ale i elektroni− cy mieli w tej dziedzinie coś do powie− dzenia. Od dawna rekordy popularności bije opracowany w AVT "Strach na komary", układ odstraszający te bardzo przez nas nie lubiane owady za pomocą ultradźwięków. W majowym numerze EdW ukazał się opis urządzenia zmusza− jącego do zmiany miejsca zamieszkania krety, utrapienie rolników i właścicieli ogródków działkowych. Tak więc wszystko wskazuje, że temat jest aktu− alny i że warto nadal zajmować się wszelkiego rodzaju "strachami".

Każde urządzenie mające odstraszać jakiekolwiek zwierzęta musi jednak speł− niać pewne założenia. Przede wszyst− kim, nie może być dokuczliwe dla nas samych. Dokuczliwe owady można z pewnością przepędzić za pomocą dy− mu, ale taka metoda byłaby równie przykra dla ludzi. Wiadomo, że zwierzęta posiadają także zmysły pracujące na in− nych zakresach niż zmysły człowieka. Typowym przykładem może tu być nasz przyjaciel – pies, który doskonale słyszy dźwięki o częstotliwości znacznie prze− kraczającej częstotliwości słyszalne przez ludzi. Wracajmy jednak do tematu i zastanówmy się jak dokuczyć tym, któ− rzy nam dokuczają – owadom, a przede

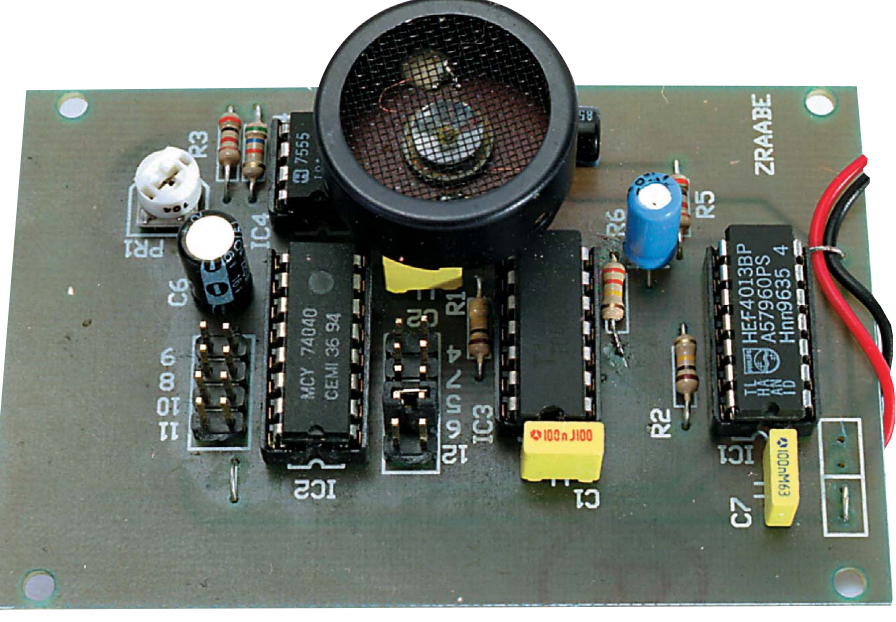

wszystkim ogólnie znienawidzonym ko− marom. Z całą pewnością zastosujemy tu generator i przetworniki ultradźwię− ków, ale sterowane w dość ciekawy sposób. Układ może okazać się całkowi− cie nieskuteczny, jeżeli generowane przez niego sygnały będą stałe lub będą powtarzały się w regularnych odstę− pach. Nawet najbardziej prymitywny or− ganizm posiada bowiem zdolność przy− stosowywania się do środowiska i zwie− rze poddawane działaniu stałych bodź− ców zewnętrznych szybko się do nich przyzwyczaja. Autor nie jest biologiem i nie wie czy powyższe rozumowanie jest słuszne w przypadku organizmów tak prostych jak komary, czy może tro− chę przeceniamy ich zdolności adapta− cyjne. Ale proponowany układ ma służyć nie tylko odstraszaniu komarów, ale eks− perymentom z zmuszaniem myszy do zmiany miejsca zamieszkania. A gryzo− nie jak wiadomo, do głupich nie należą.

Drugim problemem jest, jaką należy wybrać częstotliwość emitowanych ul− tradźwięków. Owadów jest setki tysięcy gatunków, komarów także pewnie spo− ro, a niektóre z nich wydają też dźwięki o częstotliwości ponadakustycznej mają− ce służyć zawiadamianiu osobników te− go samego gatunku o niebezpieczeńs− twie. Należy więc sądzić, że częstotli− wość emitowanych tonów powinna się zmieniać – przemiatać pewien zakres częstotliwości.

Urządzenie spełniające powyższe zało− żenia zostało skonstruowane i z naraże− niem życia przetestowane przez autora. Wyniki były więcej niż zachęcające, tak wiec nadeszła pora, aby przedstawić wy− konaną konstrukcję Czytelnikom EdW. Pamiętajcie jednak, moi Drodzy: każdy układ mający w taki czy inny sposób ste− rować poczynaniami zwierząt jest w zało− żeniu eksperymentalny i nikt nie może dać gwarancji na jego skuteczność.

#### **Jak to działa?**

Schemat układu mającego budzić gro− zę u komarów i innych stworzeń słyszą− cych ultradźwięki przedstawiony został na rysunku 1.

"Centralnym punktem" układu jest przerzutnik typu D – IC1A. Do jego we− jścia D dołączony jest generator przebie− gów prostokątnych zrealizowany na bramce Schmitta IC3A. W układzie mo− delowym generator ten pracował z częs− totliwością ok. 230 Hz i powinien działać na zasadzie "im gorzej – tym lepiej". Pogarszaniu stabilności pracy tego fragmen− tu układu służy (skutecznie) termistor RT1, powodując zmiany częstotliwości pracy w zależności od wahań temperatu− ry otoczenia. Ma to na celu dodatkowe zwiększenie "przypadkowości" działania układu. Zamiast (lub obok) termistora mo− żemy zastosować fotorezystor, powodu− jący jeszcze większe wahania częstotli− wości pracy generatora.

Do wejścia zegarowego przerzutnika dołączone jest za pośrednictwem jum− pera JP1 jedno z wyjść dzielnika częs− totliwości zrealizowanego na układzie IC2 – 4040. Sygnał zegarowy dla tego dzielnika tworzony jest przez generator z bramką IC3C.

Zasadę działania układu najlepiej wytłu− maczyć posługując się rysunkiem 2. Po− kazane na tym rysunku przebiegi zostały

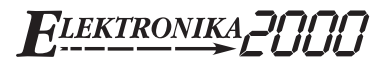

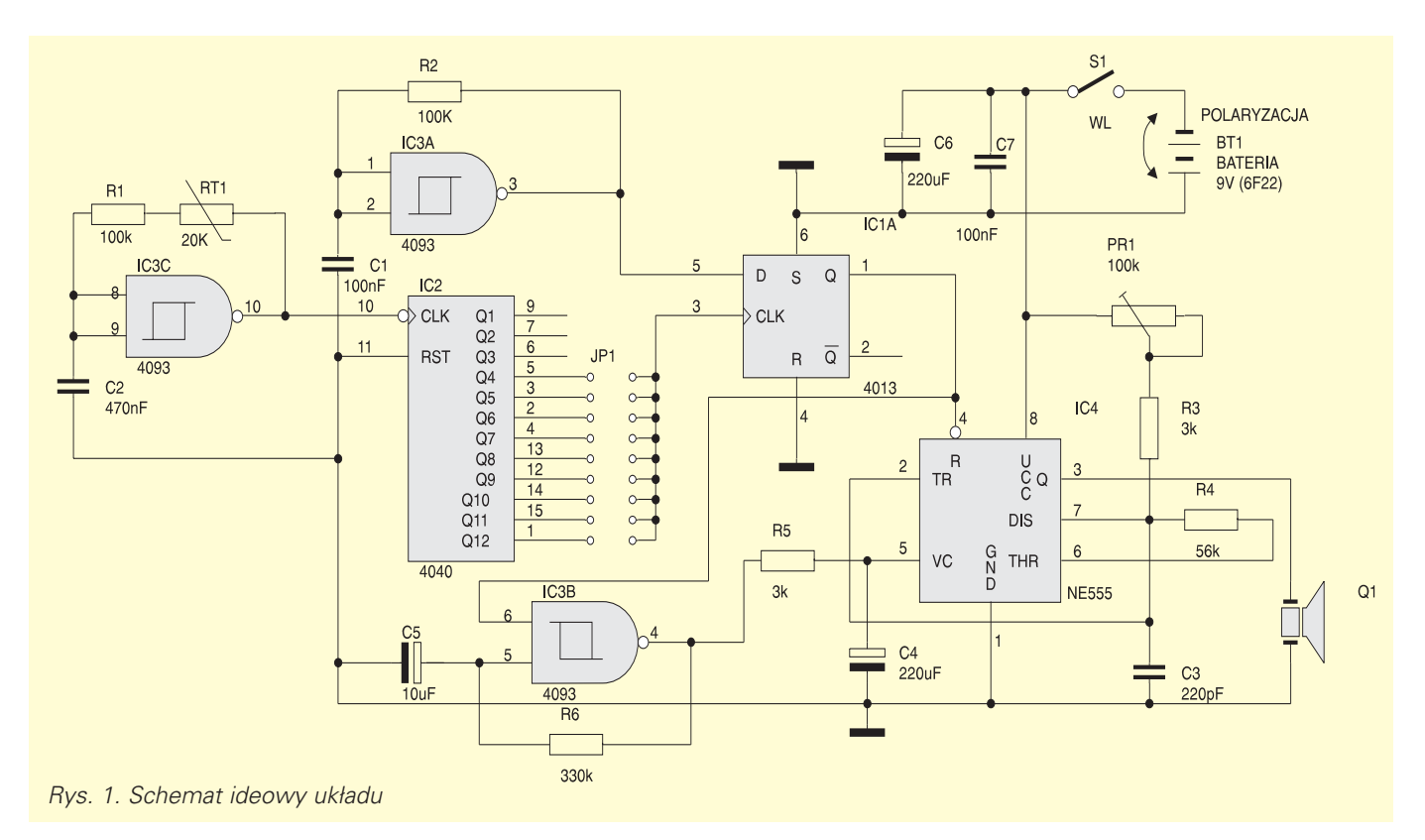

zarejestrowane za pomocą niezwykle uży− tecznego przyrządu, jaki niewątpliwie jest "Oscyloskop (właściwie analizator sta− nów logicznych) na PC", opisany w majo− wym numerze EdW. Jak wiadomo, prze− rzutnik typu D przenosi stan logiczny z wejścia D na wyjście Q w momencie przejścia wstępującego zbocza impulsu zegarowego. W naszym układzie impulsy zegarowe mają stosunkowo małą częs− totliwość (w badanym układzie ich okres wynosił ok. 1 sek.), natomiast stany na wejściu D zmieniają się ze znacznie więk− szą częstotliwością. Ponieważ generatory nie są w żaden sposób ze sobą synchro− nizowane, jest sprawą przypadku, kiedy wstępujące zbocze impulsu zegarowego wystąpi w momencie, kiedy na wejściu D wystąpi poziom logiczny pozwalający

na zmianę stanu przerzutnika. Pierwszy taki przypadek nastąpił w momencie oznaczonym na rysunku literą A. Tuż po zmianie stanu na wejściu D z wysokiego na niski wystąpiło narastające zbocze im− pulsu zegarowego i na wyjściu przerzutni− ka pojawił się stan niski (poprzednio prze− rzutnik był ustawiony). Nastąpił teraz okres oczekiwania na kolejny przypadek: stan wysoki na D i narastające zbocze sygnału zegarowego Przypadek taki zda− rzył się po dwóch taktach zegara, w pun− kcie B i układ przeszedł w stan oczekiwa− nia na kolejny zbieg okoliczności: stan nis− ki na wejściu D podczas wstępującego zbocza sygnału zegarowego.

Jumper JP2 umożliwia dostosowanie charakterystyki układu do aktualnych wy− magań użytkownika. Im większa będzie

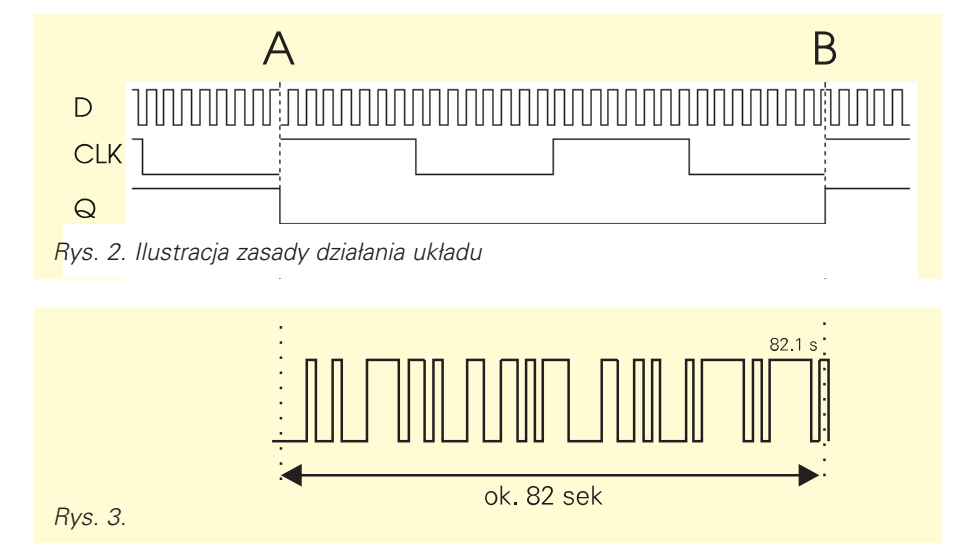

częstotliwość impulsów podawanych na wejście zegarowe przerzutnika, tym częściej na jego wyjściu będą zachodzić zmiany stanów.

O skuteczności przyjętego rozwiązania najlepiej świadczy rysunek 3, na którym pokazano przebiegi na wyjściu przerzutni− ka zarejestrowane w okresie ponad 80 sekund.

Drugim blokiem układu jest generator ultradźwięków. Wejście zerujące genera− tora multistabilnego zostało dołączone do wyjścia generatora przebiegów loso− wych, co powoduje chaotyczną pracę układu. Do cyklicznej zmiany częstotli− wości generowanej przez IC4 wykorzys− tano wejście VC (Voltage Controll), po− zwalające na przestrajanie napięciem te− go generatora. Wejście to zostało dołą− czone do kondensatora C4, na którym wolnozmienne przebiegi napięciowe wy− twarzane są przez trzeci generator zbudo− wany na bramce IC3B. Zmiany napięcia na wejściu VC powodują "przemiatanie" częstotliwości w zakresie od ok. 20kHz do ok. 40kHz.

A zatem układ spełnia przyjęte założe− nia: w losowo (przynajmniej dla zwierząt) wybranych momentach włącza na okres o losowym czasie trwania generator wy− syłający ultradźwięki, które gdybyśmy mogli je słyszeć, brzmiałyby trochę po− dobnie do syreny policyjnej.

Generator ultradźwięków zasila bezpo− średnio piezoceramiczny przetwornik Q1, przystosowany do generowania dźwię− ków o częstotliwościach ponadsły− szalnych.

*LEKTRONIKA* 

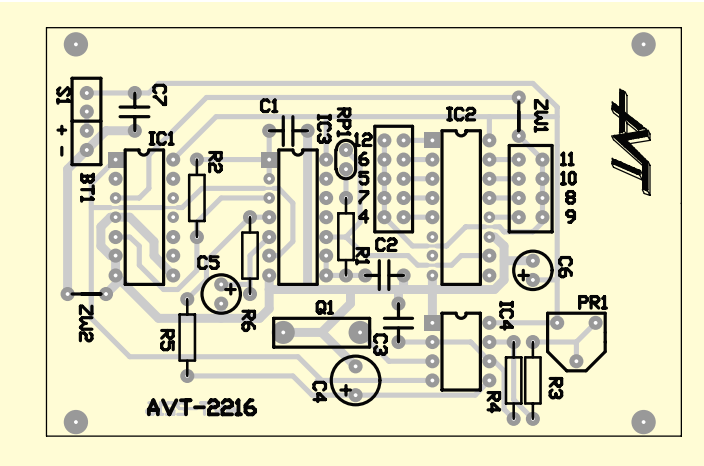

*Rys. 4. Schemat montażowy*

#### **Montaż i uruchomienie**

Na rysunku 4 pokazano mozaikę ścieżek płytki drukowanej i rozmieszczenie na niej elementów. Płytka została wykonana na laminacie jednostronnym i niestety, ni udało się uniknąć konieczności zastoso− wania dwóch zwór. Montaż wykonujemy w całkowicie tradycyjny sposób, rozpo− czynając od tych nieszczęsnych zworek, a kończąc na jumperach i kondensatorach elektrolitycznych. Pod układy scalone warto zastosować podstawki, uprości to

regulację układu. Po zmontowaniu całości wkładamy w podstawkę układ IC4 i przy− stępujemy do regulacji naszego bicza na komary i inne paskudztwa. Regulacja jest bardzo prosta, ale niezbędny będzie nam choćby najprostszy miernik częstotliwoś− ci. Zwieramy do plusa zasilania wejście RESET (pin. 4) IC1, najprościej przez we− tknięcie zworki z drutu w podstawkę, po− między nóżki 1 i 14 IC1. Pokręcając poten− cjometrem montażowym ustawiamy na wyjściu IC4 częstotliwość ok. 30kHz. Na−

Wykaz elementów **Rezystory** PR1: 100kΩ R1, R2: 100kΩ R3, R5: 3kΩ R4: 56kΩ R6: 330kΩ RT1: termistor ok. 22kΩ Kondensatory C1, C7: 100nF C2: 470nF C3: 220pF C6, C4: 220µF/16V C5: 10µF/16V Półprzewodniki IC1: 4013 IC2: 4040 IC3: 4093 IC4: NE555 CMOS (np. GLC 555) Pozostałe Q1 przetwornik nadawczy ultradźwięków typu EFR – RCB40K62 S1 włącznik bistabilny 1−obwodowy

stępnie wyjmujemy zworkę z podstawki pod IC1 i wkładamy w podstawki pozo− stałe układy. Układ jest gotowy do pracy. Zbigniew Raabe

Komplet podzespołów z płytką jest dostępny w sieci handlowej AVT jako "kit szkolny" AVT-2216.

#### *c.d. ze str. 57*

Cały sterownik może być zasilany napię− ciem z przedziału 5 (nie należy wtedy sto− sować stabilizatora IC4) ... 18VDC dopro− wadzonym do złacza Z2. Najczęściej, z uwagi na stosowanie silników od sprzę− tu komputerowego, będziemy korzystać z zasilania 12VDC.

Tranzystor T1 może służyć do włącza− nia dodatkowych elementów wykonaw− czych. Zrezygnowano z stosowania prze− kaźnika użytego w sterowniku AVT−2059, który po prostu ... nie zmieścił się na płyt− ce obwodu drukowanego.

#### **Montaż i uruchomienie**

Na rysunku 4 przedstawiono mozaikę ścieżek płytki drukowanej wykonanej na lami− nacie dwustronnym i rozmieszczenie na niej elementów. Montaż wykonujemy w typowy sposób, rozpoczynając od najmniejszych ele− mentów. Pod układy scalone dobrze jest za− stosować podstawki. Szczególnie dotyczy to driverów ULN2803 i TD62783, które mogą czasem ulec uszkodzeniu podczas np. ekspe− rymentów z nieznanego typu silnikami.

Układ sterownika nie wymaga urucha− miania, ale jedynie prostej regulacji częs−

totliwości pracy generatora z IC2C i IC2D, której możemy dokonać za pomocą po− tencjometru montażowego R2. Jak wia− domo, nie ma żadnych ograniczeń częs− totliwości minimalnej. Natomiast przy jej zwiększaniu ponad dopuszczalna granicę silnik zacznie tracić moc, a w skrajnym przypadku zatrzyma się wpadając w wib− rację (niegroźne dla silnika).

Ostatnią sprawą wartą omówienia jest dołączenie do układu silników kroko− wych. W większości przypadków, kiedy to będziemy wykorzystywać silniki od sprzętu komputerowego, silnik będzie od razu wyposażony w odpowiednie złącze. Złącze takie można dołączyć do wyjścia Z3, doświadczalnie ustalając kierunek ob− rotów. Jeżeli jednak będziemy dyspono− wali silnikami z innego źródła, to należy najpierw zlokalizować za pomocą omo− mierza wyprowadzenia cewek, a następ− nie doświadczalnie ustalić ich kolejność. Eksperymenty takie nie są groźne dla sil− nika, który przy nieprawidłowej kolejnoś− ci dołączenia uzwojeń po prostu się nie obraca, a jedynie wibruje.

Zbigniew Raabe